## **Ukryj wizualizacje mas**

Ukrywa wizualizację mas.

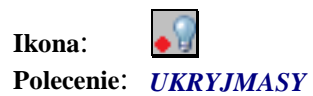

ä,

Po wybraniu tego polecenia wizualizacje mas zostają ukryte.